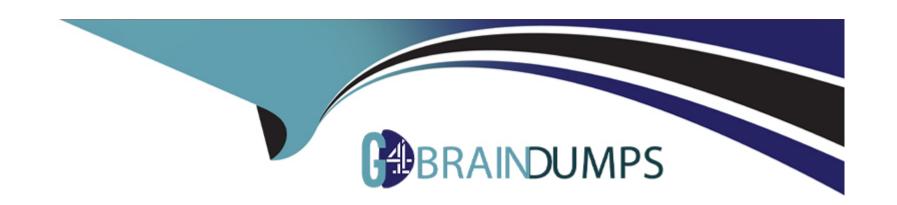

# Free Questions for PEGAPCSSA87V1 by go4braindumps

**Shared by Walls on 24-05-2024** 

For More Free Questions and Preparation Resources

**Check the Links on Last Page** 

# **Question 1**

**Question Type:** MultipleChoice

What two actions must you perform to create a class join in a report definition? (Choose Two)

### **Options:**

- A- Select the type of match for key values.
- B- Add an association rule to match key values.
- **C-** Create a prefix for the joined class.
- D- Add a parameter for each property in the class you want to join.

#### **Answer:**

A, C

# **Question 2**

**Question Type: DragDrop** 

Drag each security solution on the left to its appropriate use case.

| Access when                  | Answer Area<br>Security solution | Use Case                                               |
|------------------------------|----------------------------------|--------------------------------------------------------|
| Access Control Policy        |                                  | Dealers cannot modify orders in the Fulfillment stage. |
| Answer:  Access Deny         |                                  | Dealers cannot run reports.                            |
| Access of Role to Object t   |                                  | Customers can only view their own credit report.       |
| uestion Type: MultipleChoice |                                  | Dealers can modify evaluations.                        |

A requirement states that the Manager role cannot open a purchase request during the Audit stage. How do you configure the case stage to satisfy this requirement?

### **Options:**

- A- Apply an Access Deny record.
- B- Apply an Access When record.
- **C-** Apply a When record.
- **D-** Apply a Privilege record.

| Λ | n | 0 | \A | e | r |  |
|---|---|---|----|---|---|--|
|   |   | 3 | AA |   |   |  |

В

### **Question 4**

#### **Question Type:** MultipleChoice

In a hiring case type, only HR Managers should have read access to a candidate's reference letter attachment. Which two tasks are used to fulfill this requirement? (Choose Two)

### **Options:**

- A- Configure read access for a user according to a privilege
- B- Restrict read access according to a When condition
- C- Configure attribute-based access control on the Attachment Category
- D- Define a separate Attachment Category for HR Managers

#### **Answer:**

A, D

# **Question 5**

**Question Type:** MultipleChoice

What is the purpose of the Policy Verification landing page when configuring a security solution in Pega Platform?

### **Options:**

- A- To test if a user has the required access to a case
- B- To manually authenticate a specific user on an integrated external database
- C- To test if a user's channel-specific password meets defined property requirements
- D- To configure mapping of access control attributes

#### **Answer:**

Α

# **Question 6**

**Question Type:** MultipleChoice

Which three items are generated and displayed in the compliance score of an application? (Choose Three)

### **Options:**

- A- Rules with unjustified warnings in the application
- B- Unweighted compliance score out of 100
- C- Total core rules used in the application
- D- Rules with warnings in the application
- E- Percentage of compliant rules in the application

#### **Answer:**

A, B, E

# **Question 7**

**Question Type:** MultipleChoice

Which two statements are valid about configuring Pega Web Mashup? (Choose Two)

### **Options:**

- A- Only create one DIV element in the hosting web page for each Pega gadget.
- B- Add a list of trusted domains in your applications in which you want to use the mashup.
- C- Use the Integration wizard to generate mashup code for use in other systems.
- D- Keep the original names of default actions in the mashup code to prevent security risks.

#### **Answer:**

A, B

### To Get Premium Files for PEGAPCSSA87V1 Visit

https://www.p2pexams.com/products/pegapcssa87v1

# **For More Free Questions Visit**

https://www.p2pexams.com/pegasystems/pdf/pegapcssa87v1

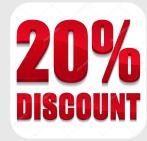